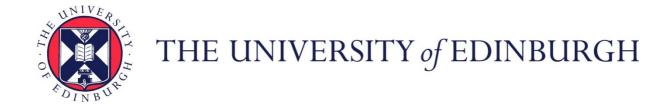

# Edinburgh Research Explorer

## GazeR

Citation for published version:

Geller, J, Winn, MB, Mahr, T & Mirman, D 2020, 'GazeR: A package for processing gaze position and pupil size data', Behavior Research Methods, vol. 52, pp. 2232-2255. https://doi.org/10.3758/s13428-020-01374-

#### **Digital Object Identifier (DOI):**

10.3758/s13428-020-01374-8

#### Link:

Link to publication record in Edinburgh Research Explorer

#### **Document Version:**

Peer reviewed version

#### Published In:

Behavior Research Methods

#### **Publisher Rights Statement:**

This is a post-peer-review, pre-copyedit version of an article published in Behavior Research Methods. The final authenticated version is available online at: https://doi.org/10.3758/s13428-020-01374-8

#### **General rights**

Copyright for the publications made accessible via the Edinburgh Research Explorer is retained by the author(s) and / or other copyright owners and it is a condition of accessing these publications that users recognise and abide by the legal requirements associated with these rights.

Take down policy
The University of Edinburgh has made every reasonable effort to ensure that Edinburgh Research Explorer content complies with UK legislation. If you believe that the public display of this file breaches copyright please contact openaccess@ed.ac.uk providing details, and we will remove access to the work immediately and investigate your claim.

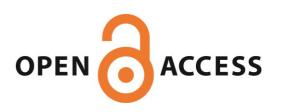

Download date: 23 Jul 2021

1

2

# GazeR: A Package for Processing Gaze Position and Pupil Size Data

Jason Geller<sup>1</sup>, Matthew B. Winn<sup>2</sup>, Tristan Mahr<sup>3</sup>, & Daniel Mirman<sup>4</sup>

<sup>1</sup> University of Iowa

<sup>2</sup> University of Minnesota

<sup>3</sup> University of Wisconsin-Madison

<sup>4</sup> University of Edinburgh

# Accepted for publication in Behavior Research Methods

| 3  | Author note                                                                            |
|----|----------------------------------------------------------------------------------------|
| 4  | 1) Department of Psychological & Brain Sciences                                        |
| 5  | The University of Iowa                                                                 |
| 6  | Iowa City, IA 52242                                                                    |
| 7  |                                                                                        |
| 8  | 2) Department of Speech-Language-Hearing Sciences                                      |
| 9  | nn164 Pillsbury Dr. SE                                                                 |
| 10 | Minneapolis, MN 555455                                                                 |
| 11 | 3) Waisman Center                                                                      |
| 12 | 1500 Highland Ave                                                                      |
| 13 | Madison, WI 53705                                                                      |
| 14 | 4) Department of Psychology                                                            |
| 15 | 7 George Squaire                                                                       |
| 16 | Edinburgh, UK, EH8 JZ                                                                  |
| 17 | Correspondence concerning this article should be addressed to Jason Geller, Department |
| 18 | of Psychological & Brain Sciences, University of Iowa. E-mail: jason-geller@uiowa.edu  |

19 Abstract

| Eye-tracking is widely used throughout the scientific community, from vision science and            |
|----------------------------------------------------------------------------------------------------|
| psycholinguistics, to marketing and human-computer interaction. Surprisingly, there is little       |
| consistency and transparency in preprocessing steps, making replicability and reproducibility       |
| difficult. To increase replicability, reproducibility, and transparency, a package in R (a free and |
| widely used statistical programming environment) called gazeR was created to read in and            |
| preprocess two types of data: gaze position and pupil size. For gaze position data, gazeR has       |
| functions for: reading in raw eye-tracking data, formatting it for analysis, converting from gaze   |
| coordinates to areas of interest, and binning and aggregating data. For data from pupillometry      |
| studies, the gazeR package has functions for: reading in and merging multiple raw pupil data        |
| files, removing observations with too much missing data, eliminating artifacts, blink               |
| identification and interpolation, subtractive baseline correction, and binning and aggregating data |
| The package is open-source and freely available for download and installation:                      |
| https://github.com/dmirman/gazer. We provide step-by-step analyses of data from two tasks           |
| exemplifying the package's capabilities.                                                            |
|                                                                                                    |

Keywords: eye-tracking, open science, pupillometry, visual world paradigm, R

*Word count:* 10,941

GazeR: A package for processing gaze position and pupil size data

38 Introduction

37

39

40

41

42

43

44

45

46

47

48

49

50

51

52

53

54

55

56

57

58

Recent advances in eye-tracking technology make it a highly powerful and relatively inexpensive tool to gather fine-grained measures of the temporal dynamics of cognitive processing. Because of this, a growing number of fields from vision science and psycholinguistics, to marketing and human-computer interaction, have adopted this methodology. Despite its growing presence, there is a lot of variability in how eye-tracking data are processed. With increased attention on replicability, reproducibility, and transparency, there is a need for a cross-platform, fully free implementation of standard practices in eye-tracking data processing. R (R Core Team 2018) is a widely-used, free, cross-platform, and open-source statistical programming language that provides the tools needed to meet those needs. In R, there are few established pipelines for handling pupil and fixation data from the visual world paradigm and pupillometry, especially contained in one package (see Tables 1 and 2). To meet this need, we created the gazeR package. The gazeR package is meant to facilitate the end-to-end handling of eye-tracking data within a single programming environment (R) – from reading in raw data files to statistical analysis and generating figures. The gazer package is also designed to be as familiar as possible for the regular R user, thus handling data in formats and functions that will be accessible for most users.

In this paper, we provide a step-by-step walk-through of how to use the gazeR package to analyze data from experiments in which the primary outcome measure is gaze position or pupil size. There are several conceptual or theoretical discussions on best practices when analyzing pupil and gaze data available elsewhere (see Mathôt et al., 2018; Winn, Wendt, Koelewijn, and

| Kuchinsky, 2018; Salverda & Tanenhaus, 2018). The main aim of the present paper is to               |
|----------------------------------------------------------------------------------------------------|
| illustrate and explain how to analyze gaze and pupil data in a more standardized way using          |
| gazeR, such that it may be used by researchers to analyze their own data. While there exist         |
| various packages and online resources to get started with eye-tracking, such materials are          |
| typically limited to the analysis of a single participant and do not represent what researchers     |
| typically want to do with their data. A secondary aim is to facilitate reproducible and transparent |
| preprocessing of these types of data, using conventional practices in eye-tracking data processing, |
| and smoothing the transition from data preprocessing to data analysis and visualization. In the     |
| remainder of this report, we provide a step-by-step walk through of the installation and core       |
| functionality of the gazeR package.                                                                 |
|                                                                                                    |
|                                                                                                    |
|                                                                                                    |
|                                                                                                    |
|                                                                                                    |
|                                                                                                    |
|                                                                                                    |
|                                                                                                    |
|                                                                                                    |
|                                                                                                    |
|                                                                                                    |
|                                                                                                    |
|                                                                                                    |

# Table 1. Comparison of gazeR to other R packages for pupil preprocessing.

| Packages                   | gazeR                                                                                  | pR                                                 | pupillometr<br>v                                                           | Pupillometry<br>R                                                             | pupilParse                                                                         | PupilPre                                                                                     | itrackR                       | itrak                                                                            |
|----------------------------|----------------------------------------------------------------------------------------|----------------------------------------------------|----------------------------------------------------------------------------|-------------------------------------------------------------------------------|------------------------------------------------------------------------------------|----------------------------------------------------------------------------------------------|-------------------------------|----------------------------------------------------------------------------------|
| Documentation              | Yes                                                                                    | No                                                 | Yes                                                                        | Yes                                                                           | No                                                                                 | Yes                                                                                          | Yes                           | Yes                                                                              |
| Supported file<br>format   | edfs;<br>rectangular<br>data (like<br>CSV); SR<br>EyeLink<br>reports                   | Not known                                          | Rectangular<br>data (like<br>csv) SMI;<br>BeGaze<br>sample<br>report       | Rectangular<br>data (like csv)                                                | Not known                                                                          | SR Sample<br>Reports                                                                         | edfs                          | SR<br>EyeLin<br>k<br>reports                                                     |
| Supported eye<br>trackers  | Tracker agnostic (column names need to be specified                                    | Not known                                          | SMI; SR<br>EyeLink                                                         | Tacker agnostic (column names need to be specified)                           | SR EyeLink                                                                         | SR EyeLink<br>reports                                                                        | SR<br>EyeLink                 | SR<br>EyeLin<br>k                                                                |
| Behavioral data extraction | Yes                                                                                    | No                                                 | No                                                                         | No                                                                            | No                                                                                 | No                                                                                           | No                            | No                                                                               |
| Blink detection            | Velocity<br>based                                                                      | Dilation<br>and<br>velocity<br>measures            | No                                                                         | No                                                                            | No                                                                                 | Relies on SR<br>algorithms                                                                   | Relies on<br>SR<br>algorithms | No                                                                               |
| Blink extension            | Yes                                                                                    | No                                                 | Yes                                                                        | No                                                                            | Yes                                                                                | Yes                                                                                          | No                            | No                                                                               |
| Interpolation              | Linear and<br>cubic-<br>spline<br>interpolatio<br>n                                    | Linear<br>interpolatio<br>n                        | Linear and<br>cubic-spline<br>interpolatio<br>n                            | Linear and cubic-spline interpolation                                         | Linear                                                                             | linear interpolation or cubic spline interpolation                                           | Linear                        | No                                                                               |
| Smoothing/Filteri<br>ng    | N-moving<br>average;<br>hanning                                                        | No                                                 | N-moving<br>average;<br>hanning<br>window                                  | Hanning<br>window;<br>lowpass;<br>median;<br>regression<br>based<br>smoothing | Loess;<br>lowess;<br>Hampel                                                        | Butterworth                                                                                  | Butterwort<br>h               | Low<br>pass                                                                      |
| Baseline<br>correction     | Subtractive<br>or divisive<br>baseline<br>correction<br>based on<br>baseline<br>median | Divisive<br>method<br>based on<br>baseline<br>mean | Subtractive<br>or divisive<br>baseline<br>correction<br>based on<br>median | Subtractive<br>baseline<br>correction<br>based on<br>mean or<br>median        | Subtraction,<br>division,<br>and<br>normalizatio<br>n based on<br>baseline<br>mean | Mean                                                                                         | None                          | Divisive<br>based<br>on<br>baseline<br>mean                                      |
| Artifact rejection         | Missing<br>data;<br>Median<br>Absolute<br>Deviation<br>(MAD)                           | No                                                 | Missing<br>data                                                            | Missing data                                                                  | Min and<br>max pupil<br>size; SD                                                   | Median<br>absolute<br>deviation<br>(MAD);<br>Mahalanobis<br>distance<br>(basic or<br>robust) | Missing<br>data               | Min and<br>max<br>pupil<br>size;<br>median<br>absolute<br>deviatio<br>n<br>(MAD) |
| Binning time data          | Yes                                                                                    | No                                                 | Yes                                                                        | Yes                                                                           | Yes                                                                                | Yes                                                                                          | Yes                           | No                                                                               |

Table 2. Comparison of gazeR to other R packages for gaze position (visual world paradigm) preprocessing.

| VWP Packages                | gazeR                                                      | eyetrackingR                                               | VWpre                 | littlelisteners       |
|-----------------------------|------------------------------------------------------------|------------------------------------------------------------|-----------------------|-----------------------|
| Documentation               | Yes                                                        | Yes                                                        | Yes                   | No                    |
| Supported file formats      | edfs; rectangular data (like 'csv'); SR EyeLink reports    | Rectangular data<br>(like 'csv')                           | SR EyeLink<br>Reports | Tobii<br>(.gazepoint) |
| Supported eye trackers      | Tracker agnostic<br>(column names need to be<br>specified) | Tracker agnostic<br>(column names need to<br>be specified) | SR EyeLink            | Tobii                 |
| AOI labeling                | Yes                                                        | Yes                                                        | Yes                   | Yes                   |
| Trackloss<br>Identification | Yes                                                        | Yes                                                        | Yes                   | Yes                   |
| Binning Time data           | Yes                                                        | Yes                                                        | Yes                   | No                    |

## **Package Installation and Setup**

## **Reading in Data**

GazeR is meant to work on data in a relatively raw format, where each row is a sample corresponding to the sampling rate of the eye tracker. This allows gazeR to maximize compatibility: data from any eye-tracker can be used as long as the file contains information such as x and y coordinates, pupil size, and/or relevant event messages. For the examples contained herein, we will discuss how to preprocess data collected with one of the most popular commercial eye-trackers on the market—the SR EyeLink. Keeping with the spirit of open-access and transparency, however, we will highlight how to read in raw edf files for use with gazeR, so the proprietary SR software DataViewer is not necessary.

<sup>&</sup>lt;sup>1</sup> Although not necessary, some EyeLink users nevertheless find it convenient to use the Fixation Reports or Sample Reports generated by DataViewer. A walkthrough for Sample and Fixation reports can be found here: <a href="https://psyarxiv.com/gvcxb/">https://psyarxiv.com/gvcxb/</a>

### **Package Installation**

The gazeR package can be installed along with helper packages using the remotes

102 package:

100

119

120

121

122

123

124

125

```
remotes::install_github("dmirman/gazer")

#installs gazer package from github

remotes::install_github("tmalsburg/saccades/saccades")

#install saccades package from github Needed the master version

remotes::install_github("jashubbard/edfR")

#install package if using edfs from SR
```

Once this has been completed, gazeR can be loaded along with additional useful packages:

```
110  library(gazer)
111  library(tidyverse)
112  library(zoo)
113  library(knitr)
114  library(edfR)
115  library(saccades) #use master version from github
116
```

Once gazeR and other helper packages have been installed and loaded the user is ready to start preprocessing data.

#### Preprocessing Gaze Position Data from the Visual World Paradigm

In a typical instantiation of the Visual World Paradigm (VWP), participants hear spoken instructions to manipulate or select one of several images on a computer screen or objects in the real world (Cooper, 1974; Tanenhaus, Spivey-Knowlton, Eberhard, & Sedivy, 1995). Decades of research have shown that the time course of fixation proportions – that is, the probability of fixating a particular object at a particular time – reflects the activation of that object's mental representation. Figure 1 illustrates a typical VWP task. In this example (from Mirman &

Graziano, 2012), the study examined semantic competition: the display contained a critical distractor that was related to the target either thematically (associates; e.g., *dog-leash*; shown in the left panel of Figure 1) or taxonomically (e.g., *apple-pear*). On each trial, the display contained a target object image, a semantic competitor (taxonomically or thematically related), and two unrelated distractors. The outcome measure was the probability of looks (fixation proportion) to a particular object at each point in time (example data shown in the right panel of Figure 1).

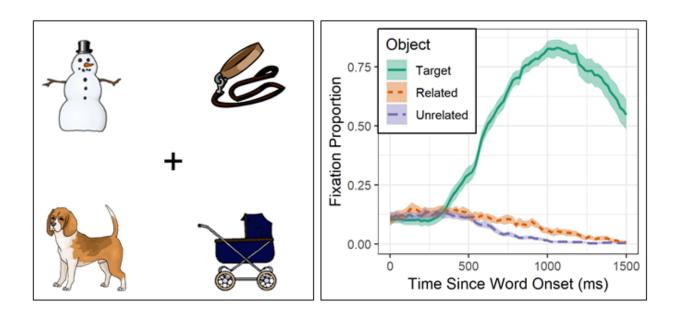

Figure 1. Left: Example display from a VWP experiment. The target is dog, the critical semantic competitor is leash (thematically related to the target), and snowman and carriage are unrelated distractors. Right: Example data showing the time course of target word recognition (solid line) and semantic competition: the semantically related competitor (dotted line) was fixated more than the unrelated distractors (dashed line).

Gaze preprocessing requires three main steps:

| 140 | (1) Reading in the data                        |
|-----|------------------------------------------------|
| 141 | (2) Eliminating trackloss (out-of-bounds) data |
| 142 | (3) Assigning areas of interest                |
| 143 |                                                |
| 144 | (4) Samples to bins (optional)                 |

## **Reading in Gaze Data**

In order to process the edf files generated by the EyeLink system you will need to first install the edf API provided by SR-Research, which is free of charge<sup>2</sup> and required for the 'edfR' package (Hubbard, 2014), which gazeR uses to read in edf files. In order to read in the edf files, for both pupil and visual world data, two folder paths must be specified: one path where the edf files are located and one where the raw .csv files should be saved.

```
directory_edf =""
file_list_edf <- list.files(path=directory_edf, path)
file_list_edf from the directory_edf path

directory_edf =""
file_list_edf <- list.files(path=directory_edf, pattern=".edf")
file_list_edf from the directory_edf path</pre>
```

Once folder paths are specified, you can call the parse\_edf function. This function imports the sample data from the edf files. The type argument must be specified as either "pupil" or "vwp", depending on experimental design used. The parse\_edf function merges the sample and message data from your raw edf files and wrangles them into a format suitable for preprocessing with gazeR. Specifically, the function places time in milliseconds, adds participant

<sup>&</sup>lt;sup>2</sup> https://www.sr-support.com/forumdisplay.php?17-EyeLink-Display-Software

ids, trials, and sample messages, and computes the mean x and y gaze coordinates and diameter values for a monocular eye variable (the left, right, or mean of both eyes).

The parse\_edf function generates a csv file from each edf file in a directory specified by the user. The merge\_gazer\_files function can then aggregate those new csv data files stored in the directory\_csv\_from\_edf\_conversion path specified above. For files that were processed with parse\_edf, you need to set the filetype argument to "edf."

```
169
      parse edf(file list=file list edf,
170
      directory_csv_from_edf_conversion,
171
      type="vwp"))
172
      # parses each edf file. Path to pupil edf files and where you want csv files
173
      stored needed
174
      file list csv <- list.files(path=directory csv from edf conversion, pattern="
175
      .csv")
176
      # Save csv files from specified directory
177
      sampled gaze data <- merge gazer files(file list csv, filetype = "edf")</pre>
178
      # merges all the sample files from the csv folder specified.
179
```

#### **Behavioral Data**

When using raw edf files, relevant behavioral message variables (e.g., conditional variables, RTs, and accuracy) are usually sent outside the sampling frequency of the eye tracker. To get the relevant trial variables in a nice table, you can run the find\_messages\_edf function, which will produce a csv file from each edf file. In order for the function to work properly the user must specify specific variable names (varnames) and the patterns that need to be replaced (patterns). SR prepends a "TRIAL VAR" marker to behavioral variables. After running this function, you can merge each participant's behavioral report with the merge\_gazer\_files function. The behavioral report can then be joined to the gaze sample reports.

```
find_messages_edf(file_list= file_list_edf, varnames= c("TRIALID","TRIAL_VAR Condition", "TRIAL_VAR StimSlide.ACC", "TRIAL_VAR StimSlide.RT", "TRIAL_VAR CorrectPort", "TRIAL_VAR CompPort"), patterns=c("TRIALID", "TRIAL_VAR Condition")
```

```
192
      ", "TRIAL_VAR StimSlide.ACC", "TRIAL_VAR StimSlide.RT", "TRIAL_VAR CorrectPor
      t", "TRIAL_VAR CompPort"),output_dir)
193
194
      #Need to know what your variable names are called these will be specific to
195
      the experiment.
196
      #use the edf path and csv path specified above
197
      file list messages <- list.files(path = directory csv from edf conversion,
198
                                        full.names = TRUE, pattern = '.csv')
199
      messages <- merge_gazer_files(file_list_messages filetype = "edf")</pre>
200
```

A pre-read version of this data set is included in gazeR to demonstrate what the sample data should look like after merging the message information:

```
203
      gaze path <- system.file("extdata", "vwp data raw edf.xls", package = "gazer"</pre>
204
205
      gaze raw <- data.table::fread(gaze path) # reads in Large datasets quickly</pre>
206
207
      gaze data <- as tibble(gaze raw) # save as tibble</pre>
208
209
      head(gaze data)
210
      ## # A tibble: 6 x 14
211
      ##
           subject trial time pupil
                                         X
                                                 y target
                                                             acc comport
                                                                             rt
212
             <int> <int> <int> <int> <dbl> <dbl> <chr> <int> <chr>
      ##
                                                                          <int>
213
                                        507.
                                              358. pillow
                                                                           4000
      ## 1
              9061
                        1
                              0
                                  199
                                                               1 image1
214
      ## 2
              9061
                        1
                                  199
                                        506.
                                              358. pillow
                                                               1 image1
                              2
                                                                           4000
215
      ## 3
                                              359. pillow
              9061
                        1
                              4
                                  199
                                        506.
                                                               1 image1
                                                                           4000
216
      ## 4
              9061
                        1
                              6
                                  199
                                        506
                                              359. pillow
                                                               1 image1
                                                                           4000
217
      ## 5
              9061
                        1
                              8
                                  199
                                        506
                                              359 pillow
                                                               1 image1
                                                                           4000
                                              359. pillow
218
      ## 6
              9061
                        1
                             10
                                  199
                                        506.
                                                               1 image1
                                                                           4000
219
      ## # ... with 4 more variables: correctport <chr>, condition <chr>,
220
             TargetLocation <int>, CompLocation <int>
221
```

For this example data set the sample gaze data contains eye-tracking variables and experimentspecific values (positions of different objects, trial condition, participant accuracy and response time) that were extracted from the raw edf files.

```
225
     summary(gaze_data)
226
     ##
            subject
                            trial
                                             time
                                                            pupil
227
     ## Min.
                :9061
                        Min.
                              : 1.00
                                        Min.
                                                        Min.
                                               :
228
         1st Qu.:9092
                                        1st Qu.: 876
                                                        1st Qu.: 140
     ##
                        1st Qu.:17.00
229
     ## Median :9146
                        Median :34.00
                                        Median : 1752
                                                        Median: 175
230
     ##
         Mean
                :9118
                        Mean
                               :34.26
                                        Mean
                                               : 2005
                                                        Mean
                                                               : 184
231
     ##
         3rd Qu.:9153
                        3rd Qu.:52.00
                                        3rd Qu.: 2634
                                                        3rd Qu.: 206
232
     ## Max. :9160
                        Max. :70.00
                                        Max. :26186
                                                        Max. :9398
```

```
233
      ##
                                                         target
                 Х
234
      ##
                                Min.
                                             -3270
                                                      Length: 1048575
          Min.
                 :
                       -3270
                                       :
235
      ##
          1st Qu.:
                         233
                                1st Qu.:
                                               167
                                                     Class :character
236
                                Median :
      ##
          Median :
                         512
                                               364
                                                     Mode :character
237
      ##
          Mean
                                           3064588
                     3064741
                                Mean
238
      ##
          3rd Qu.:
                         812
                                3rd Qu.:
                                               530
239
      ##
          Max.
                  :100000000
                                Max.
                                       :100000000
240
      ##
                                comport
                                                   reaction time
                                                                       correctport
           accuracy
241
      ##
          Min.
                  :0.0000
                             Length: 1048575
                                                 Min.
                                                         : 2236
                                                                  Length: 1048575
242
      ##
          1st Qu.:1.0000
                            Class :character
                                                 1st Qu.: 3018
                                                                  Class : character
243
      ##
          Median :1.0000
                            Mode :character
                                                 Median : 3330
                                                                  Mode :character
244
      ##
          Mean
                  :0.9899
                                                 Mean
                                                         : 3935
245
                                                 3rd Qu.: 3779
      ##
          3rd Qu.:1.0000
246
      ##
          Max.
                  :1.0000
                                                 Max.
                                                         :26105
247
           condition
                               TargetLocation
                                                 CompLocation
      ##
248
                                      :1.000
      ##
          Length: 1048575
                               Min.
                                                Min.
                                                        :1.000
249
          Class :character
                               1st Qu.:1.000
                                                1st Qu.:1.000
      ##
250
      ##
          Mode
                 :character
                               Median :2.000
                                                Median :2.000
251
      ##
                                      :2.456
                               Mean
                                                Mean
                                                        :2.465
252
      ##
                               3rd Qu.:3.000
                                                3rd Qu.:3.000
253
      ##
                               Max.
                                      :4.000
                                                Max.
                                                        :4.000
254
```

#### **Trackloss**

255

256

257

258

259

260

261

262

263

264

Once the data are loaded in, some researchers might prefer to remove trials with excessive trackloss (instances where the eyes travel outside of the viewing screen). This can be determined by the X and Y coordinates at each sample relative to the size (resolution) of the screen.

Trackloss from the EyeLink systems use 1e+08. The get\_trackloss function determines the on/off screen status of each sample, computes the proportion of trackloss by trial and participant, and filters out trials and subjects that pass a user-defined threshold (this filtering can be omitted by setting the threshold to 1.0). The screen\_size argument must be supplied as a numeric vector of the X and Y dimensions of the computer screen used during the experiment. In this example, we will not be throwing out data due to trackloss.

```
265
266 gaze_track <- get_trackloss(gaze, screen_size=c(1024, 768), missingthresh=.2)
```

### Parsing areas of interest

267

268

269

270

271

272

273

274

275

276

277

278

279

280

281

282

The following preprocessing assumes that the interest areas (locations of objects) were static and that the fixation report includes columns indicating the location of each object for each trial. For this example, the objects were always presented in the four corners of the screen, though which object was in which corner was randomized. The four possible image locations are labeled as image1, image2, image3, and image4. The TargetLoc variable identifies which of those locations was the target object and the CompPort variable identifies which of those locations was the critical semantically related competitor. The gaze position was recorded in terms of (X,Y) coordinates. In order to determine which (if any) of the objects were being fixated, first identify the locations of the target and competitor images, then use gaze coordinates to determine which image location (if any) was being fixated, then compare gaze location to target and competitor locations. If gaze location has already been coded in terms of interest areas (many experiment programs do this dynamically, as the data are being collected), then this step can be skipped.

The assign\_aoi function will match gaze positions to numbered areas of interest (AOI) based on screen coordinates (by default, 400x300 rectangles in the corners of the 1024x768 screen), which will need to be matched to image location labels:

```
283
      gaze aoi <- assign aoi(gaze, screen size=c(1024, 768), aoi size=c(400, 300),
      aoi loc=NULL, X="x", Y="y")
284
285
      summary(gaze_aoi)
286
287
288
      ##
             subject
                               trial
                                                 time
                                                                 pupil
289
      ##
          Min.
                  :9061
                          Min.
                                  : 1.00
                                           Min.
                                                        0
                                                            Min.
290
      ##
          1st Qu.:9092
                          1st Qu.:17.00
                                           1st Qu.:
                                                      876
                                                             1st Qu.: 140
291
          Median :9146
                          Median :34.00
                                           Median : 1752
                                                             Median: 175
      ##
292
      ##
          Mean
                  :9118
                          Mean
                                  :34.26
                                           Mean
                                                   : 2005
                                                            Mean
                                                                    : 184
293
                          3rd Qu.:52.00
          3rd Qu.:9153
                                           3rd Qu.: 2634
                                                             3rd Qu.: 206
      ##
294
      ##
          Max.
                  :9160
                          Max.
                                  :70.00
                                           Max.
                                                   :26186
                                                             Max.
                                                                    :9398
295
      ##
```

```
296
      ##
                                                        target
                Х
297
      ##
                 :
                       -3270
                               Min.
                                       :
                                            -3270
                                                     Length: 1048575
          Min.
298
                                                     Class :character
      ##
          1st Qu.:
                         233
                               1st Qu.:
                                               167
299
      ##
          Median :
                         512
                               Median :
                                              364
                                                     Mode :character
300
      ##
          Mean
                     3064741
                               Mean
                                          3064588
301
      ##
          3rd Qu.:
                         812
                                3rd Qu.:
                                               530
302
      ##
          Max.
                  :100000000
                                       :100000000
                               Max.
303
      ##
304
      ##
              accuracy
                                   comport
                                                      reaction_time
                                                                             correctport
305
      ##
                  :0.0000
                            Length: 1048575
                                                 Min.
                                                        : 2236
                                                                  Length: 1048575
          Min.
306
      ##
          1st Qu.:1.0000
                            Class :character
                                                 1st Qu.: 3018
                                                                  Class :character
307
      ##
          Median :1.0000
                            Mode :character
                                                 Median : 3330
                                                                  Mode :character
308
      ##
          Mean
                  :0.9899
                                                 Mean
                                                        : 3935
309
      ##
          3rd Qu.:1.0000
                                                 3rd Qu.: 3779
310
      ##
          Max.
                  :1.0000
                                                        :26105
                                                 Max.
311
      ##
312
      ##
           condition
                              TargetLocation
                                                 CompLocation
                                                                      AOI
313
      ##
          Length:1048575
                              Min.
                                      :1.000
                                                Min.
                                                       :1.000
                                                                 Min.
                                                                        :0.00
314
      ##
          Class :character
                              1st Qu.:1.000
                                                1st Qu.:1.000
                                                                 1st Qu.:0.00
315
      ##
          Mode :character
                              Median :2.000
                                               Median :2.000
                                                                 Median :2.00
316
      ##
                              Mean
                                      :2.456
                                               Mean
                                                       :2.465
                                                                 Mean
                                                                        :1.71
317
      ##
                              3rd Ou.:3.000
                                                3rd Ou.:3.000
                                                                 3rd Ou.:3.00
318
      ##
                                                                        :4.00
                              Max.
                                      :4.000
                                                Max.
                                                       :4.000
                                                                 Max.
319
                                                                 NA's
                                                                        :93045
      ##
```

Now determine which object was being fixated by matching AOI codes with target and

competitor locations:

320

321

328

329

330

331

332

333

#### **Gathering Data**

The specifics of data organization and aggregation will depend on the design and hypotheses of the specific study. For this example, the fixation locations need to be "gathered" from separate columns into a single column (see Supplemental Figure for a demonstration of this) and "NA" values need to be re-coded as not-fixations:

```
334
      gaze_obj <- gaze_aoi %>%
335
        dplyr::gather(key = "object", value = "fix",
336
               Targ, Comp, Unrelated, factor_key = TRUE) %>%
337
        dplyr::mutate(Fix = replace na(fix, FALSE)) # recode NA as not-fixating
338
     ## gather: reorganized (Targ, Comp, Unrelated) into (object, fix) [was 104857
339
340
      5x18, now 3145725x17]
341
     ## mutate: new variable 'Fix' with 2 unique values and 0% NA
342
343
     summary(gaze_obj)
344
     ##
             subject
                             trial
                                               time
                                                              pupil
345
     ## Min.
                 :9061
                         Min.
                               : 1.00
                                         Min.
                                                :
                                                      0
                                                          Min.
                                                                :
346
         1st Qu.:9092
                                         1st Qu.: 876
                                                          1st Qu.: 140
     ##
                         1st Qu.:17.00
347
     ## Median :9146
                         Median :34.00
                                         Median : 1752
                                                          Median: 175
348
     ##
         Mean
                :9118
                         Mean
                                :34.26
                                         Mean
                                                : 2005
                                                          Mean
                                                                 : 184
349
     ##
         3rd Qu.:9153
                         3rd Qu.:52.00
                                         3rd Qu.: 2634
                                                          3rd Qu.: 206
350
     ## Max.
                :9160
                         Max.
                                :70.00
                                         Max.
                                                 :26186
                                                          Max.
                                                                 :9398
351
     ##
352
     ##
                                                      target
               Χ
                                    У
353
     ##
         Min.
                      -3270
                              Min.
                                           -3270
                                                   Length: 3145725
354
                              1st Qu.:
     ##
         1st Qu.:
                        233
                                             167
                                                   Class :character
355
         Median :
                        512
                                                   Mode :character
     ##
                              Median :
                                             364
356
     ##
         Mean
                    3064741
                              Mean
                                        3064588
357
     ##
         3rd Qu.:
                        812
                              3rd Qu.:
                                             530
358
     ##
         Max.
                 :100000000
                              Max.
                                     :100000000
359
     ##
360
     ##
               accuracy
                                  comport
                                                reaction time
                                                                     correctport
361
     ##
         Min.
                 :0.0000
                           Length: 3145725
                                               Min.
                                                      : 2236
                                                               Length: 3145725
                                               1st Qu.: 3018
362
     ##
         1st Ou.:1.0000
                           Class :character
                                                               Class :character
363
         Median :1.0000
                                               Median : 3330
                                                               Mode :character
     ##
                           Mode :character
364
         Mean
                 :0.9899
                                                      : 3935
     ##
                                               Mean
365
     ##
         3rd Qu.:1.0000
                                               3rd Qu.: 3779
366
     ## Max.
                 :1.0000
                                               Max.
                                                      :26105
367
     ##
368
     ##
          condition
                             TargetLocation
                                               CompLocation
                                                                   AOI
369
          Length: 3145725
                                                    :1.000
                                                              Min.
     ##
                             Min.
                                   :1.000
                                              Min.
                                                                     :0.00
370
                                                              1st Qu.:0.00
     ##
         Class :character
                             1st Qu.:1.000
                                              1st Qu.:1.000
371
                             Median :2.000
                                             Median :2.000
     ##
         Mode :character
                                                              Median :2.00
372
     ##
                             Mean
                                    :2.456
                                             Mean
                                                   :2.465
                                                              Mean
                                                                   :1.71
373
     ##
                             3rd Qu.:3.000
                                              3rd Qu.:3.000
                                                              3rd Qu.:3.00
374
     ##
                             Max.
                                    :4.000
                                             Max.
                                                    :4.000
                                                              Max.
                                                                     :4.00
375
                                                              NA's
     ##
                                                                     :279135
376
     ##
                object
                                 fix
                                                  Fix
377
     ##
         Targ
                   :1048575
                              Mode :logical
                                               Mode :logical
378
                   :1048575
     ##
         Comp
                              FALSE:2262238
                                               FALSE: 2448328
379
     ## Unrelated:1048575
                              TRUE :697397
                                               TRUE :697397
380
     ##
                              NA's :186090
381
     ##
```

382

You can downsample your data, if you choose, into larger time bins using the downsample\_gaze function. This function will aggregate the set of samples into a time series consisting of standardized time bins with a size specified by the user (default is 50ms). In addition, it will drop columns that are no longer necessary. The user needs to specify a list columns (aggvars) that define the aggregation level (e.g., individual trials) and should be kept after the binning is done. If you would like to keep the raw data unbinned, you can skip this part.

```
389
      bin gaze <- downsample gaze(gaze obj, bin.length = 50, timevar = "time", aggv
      ars = c("subject", "condition", "target", "trial", "object", "timebins"))
390
391
      ## mutate: new variable 'timebins' with 525 unique values and 0% NA
392
393
      head(bin_gaze)
394
395
      ## # A tibble: 6 x 9
396
           subject condition target trial object timebin
                                                                    rt Fix
      ##
                                                             acc
397
      ##
             <int> <chr>
                             <chr>>
                                     <int> <fct>
                                                    <dbl> <int> <int> <lgl>
398
      ## 1
              9061 associate anchor
                                        18 Targ
                                                        0
                                                               1
                                                                  3493 FALSE
399
      ## 2
              9061 associate anchor
                                        18 Targ
                                                       50
                                                               1
                                                                  3493 FALSE
400
      ## 3
              9061 associate anchor
                                        18 Targ
                                                      100
                                                               1
                                                                  3493 FALSE
401
      ## 4
              9061 associate anchor
                                        18 Targ
                                                                  3493 FALSE
                                                      150
402
      ## 5
              9061 associate anchor
                                                               1
                                                                  3493 FALSE
                                        18 Targ
                                                      200
403
      ## 6
              9061 associate anchor
                                        18 Targ
                                                      250
                                                               1
                                                                  3493 FALSE
```

#### **Aggregating Data**

383

384

385

386

387

388

404

405

406

407

408

409

410

In the final stage of preprocessing, the error and practice trials can be removed and the time window can be restricted, to make the data ready for aggregation. For this example, we group the trials by Subject, Condition, and Object type to calculate number of valid trials in each cell. Then also group by time point to calculate the number of object fixations and mean fixation proportion at each time point; that is, the time course of fixation. These are the subject-by-condition time courses that would go into an analysis.

```
411 gaze_subj <- bin_gaze %>%
412 filter(acc == 1, condition != "practice", timebins < 3500) %>%
413 # calculate number of valid trials for each subject-condition
```

```
414
       group_by(subject, condition, object, timebins) %>%
415
        summarize(meanfix = mean(Fix, na.rm=TRUE)) # fixation proportion
416
      # there were two unrelated objects, so divide those proportions by 2
417
      gaze subj$meanfix[gaze subj$object == "Unrelated"] <-</pre>
418
     gaze subj$meanfix[gaze subj$object == "Unrelated"] / 2
419
420
     ## filter: removed 28,158 rows (22%), 99,387 rows remaining
421
     ## group_by: 3 grouping variables (subject, condition, object)
422
     ## mutate (grouped): new variable 'nTrials' with 5 unique values and 0% NA
423
     ## group by: 4 grouping variables (subject, condition, object, timebins)
424
     ## summarize: now 5,634 rows and 7 columns, 3 group variables remaining (subj
425
      ect, condition, object)
426
427
     summary(gaze_subj)
428
     ##
             subject
                          condition
                                                  object
                                                                   time
429
                :9061
                         Length: 140703
                                                              Min. : 0
     ## Min.
                                            Targ
                                                     :46901
430
     ## 1st Qu.:9092
                         Class :character
                                            Comp
                                                     :46901
                                                              1st Qu.: 868
431
     ## Median :9146
                        Mode :character
                                            Unrelated:46901
                                                              Median :1736
432
     ## Mean
                :9121
                                                              Mean
                                                                     :1737
433
     ##
         3rd Qu.:9153
                                                              3rd Qu.:2604
434
     ## Max.
                :9160
                                                              Max.
                                                                     :3498
435
     ##
             sumfix
                              ntrials
                                              meanfix
436
     ## Min.
                : 0.000
                          Min.
                                  : 8.00
                                           Min.
                                                  :0.0000
437
     ## 1st Qu.: 1.000
                           1st Qu.:20.00
                                           1st Qu.:0.0250
438
     ## Median : 2.000
                           Median :20.00
                                           Median :0.1000
439
                                  :18.88
     ##
         Mean
                : 3.755
                           Mean
                                           Mean
                                                  :0.1709
440
         3rd Qu.: 5.000
                           3rd Qu.:20.00
                                           3rd Qu.:0.2000
     ##
441
     ##
         Max.
                :20.000
                          Max. :20.00
                                           Max.
                                                  :1.0000
```

#### Plot fixation time course

442

443

444

445

After the fixations have been assigned to the object type and converted to time bins, they are ready for visualization and statistical analysis. Below is a plot of the time course of fixation proportions for each target type.

```
446
      ggplot(gaze_subj)+
447
        aes(time, meanfix, color = object) +
448
        facet wrap(~ condition) +
449
        theme gray() +
450
        labs(x = "Time (ms)",y = "Proportion of Fixations") +
451
        stat_summary(fun.y = mean, geom = "line") +
452
        geom_vline(xintercept = 1300) +
453
        annotate("text", x=1300, y=0.9, label="Word onset", hjust=0)
```

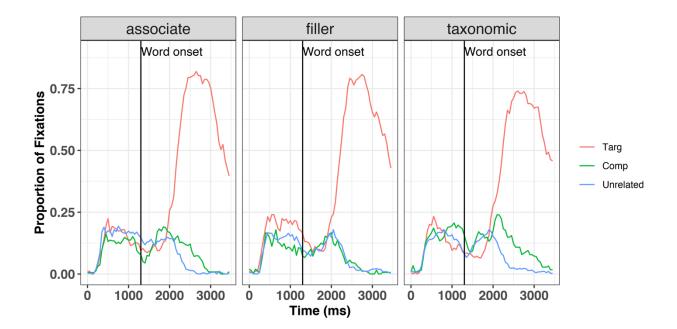

Figure 2. Time course of fixation proportions by condition. These data have been preprocessed and are ready for statistical analysis.

# **Preprocessing Pupil Data from a Lexical Decision Task**

Recent advances in eye-tracking technology have lead to a burgeoning interest in cognitive pupillometry (i.e., measurement of changes in pupil size as it relates to higher-level processing). According to a recent PubMed search (see Figure 3), the number of studies employing pupillometry has grown exponentially since the first modern boom more than a half a century ago. The reason for this is quite simple: pupil size has been shown to be a reliable and valid index of cognitive effort or arousal across many domains, including word recognition (Geller, Still, & Morris, 2016), normal and impaired auditory perception (Zekveld et al., 2018), semantic cognition (Geller, Landrigan, & Mirman, 2019), attention allocation (Endogenous attention: Mathôt, Van derLinden, Grainger, Viti, 2013), working memory load (Granholm, Asarnow, Sarkin, & Dykes, 1996; Van Gerven, Paas, Van Merriënboer, & Schmidt, 2004), face perception (Goldinger, He, and Papesh, 2009), and general cognitive processing (Murphy et al.,

2014). While there are a number of good open-source programs available in R to analyze pupil data (see Forbes, 2019; Tsukahara, 2018), there are not many walk-throughs demonstrating how to go from raw data to fully pre-processed data. A recent methods review by Winn et al. (2018) describes and illustrates general principles like blink detection, interpolation, and filtering. The gazeR package includes functions for implementing these steps and here we demonstrate their use.

# Interest in pupillometry research from 1940-2019

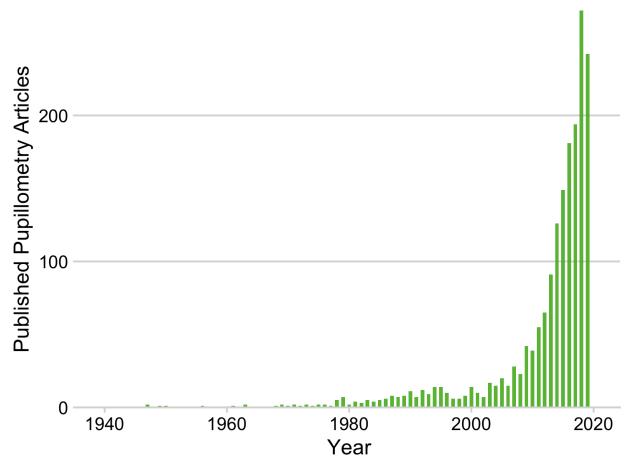

Figure 3. PubMed search for the keyword [pupillometry] from 1940-2019.

To demonstrate analysis of pupil data, we will be using an example data set containing data from a lexical decision task. For this walkthrough, participants (N=3) judged the lexicality (i.e. "was this a word or not a word?") of printed and cursive stimuli while pupil diameter was

| 480 | recorded. Because cursive stimuli are non-segmented and could be ambiguous, it was predicted   |
|-----|------------------------------------------------------------------------------------------------|
| 481 | that recognizing cursive stimuli would require more effort than printed words would (cf.,      |
| 482 | Barnhart & Goldinger, 2010; Geller, Still, Dark, & Carpenter, 2018), resulting in larger pupil |
| 483 | dilation.                                                                                      |
| 484 | Preprocessing pupil data requires the following steps:                                         |
| 485 | (1) Read in data                                                                               |
| 486 | (2) De-blinking                                                                                |
| 487 | o Extending blinks                                                                             |
| 488 | o Smoothing and interpolation                                                                  |
| 489 | (4) Baseline correction                                                                        |
| 490 | (5) Re-scaling                                                                                 |
| 491 | (7) Artifact Rejection                                                                         |
| 492 | o Missing data                                                                                 |
| 493 | <ul> <li>Unlikely pupil values</li> </ul>                                                      |
| 494 | Median absolute deviation (MAD)                                                                |
| 495 | (8) Event time alignment                                                                       |
| 496 | (9) Samples to bins                                                                            |
| 407 | Des din a in Deniil Dete                                                                       |
| 497 | Reading in Pupil Data                                                                          |
| 498 | In this example, we consider data from several subjects – the typical experimental             |

scenario. For your own data (that includes many individual files), the function parse\_edf with

the type argument set to "pupil" will produce the necessary columns needed for gazeR to work.

For non-edf files, you can use the make\_gazer function to make your data suitable for gazeR.

499

500

501

- This will return a data frame with column names changed to: subject, trial, blink, x, y, pupil,
- time, and message.
- Once each edf file is saved as a .csv with the parse\_edf function (explained above), you can
- call the merge\_gazer\_files function to aggregate all your pupil sample files.

```
506
507
      directory edf =""
508
      # path to edfs
509
      directory csv from edf conversion =""
510
      # path where csv files should be stored
511
512
      file_list_edf <- list.files(path=directory_edf, pattern=".edf")</pre>
513
      # get list of edf files
514
      parse_edf(file_list=file list edf,
515
      output dir = directory csv from edf conversion,
516
      type="pupil"))
517
      # parses edfs and saves them into directory
518
      # folder path to csv folders from parse_edf
519
520
      file list pupil samp <- list.files(path=directory csv from edf conversion,
521
      pattern=".csv")
522
      # extract the processed csv files from directory csv from edf conversion
523
524
      pd <- merge gazer files(file list pupil samp, type = "edf")</pre>
525
      # merges all the files from file_list_pupil_samp object
```

#### **Behavioral Data (Optional)**

526

528

For those interested in analyzing behavioral data, the find\_messages\_edf function can be

used to cull the important behavioral data and merge with the sample data.

```
find messages edf(file list= file list samp, varnames=c("TRIALID", "script", "
529
     TRIAL VAR item", "TRIAL VAR RT", "ACCURACY", "alteration", "block"), patterns
530
531
      =c("TRIALID","!V TRIAL_VAR script","!V TRIAL_VAR item", "!V TRIAL_VAR RT", "!
     V TRIAL VAR ACCURACY", "!V TRIAL VAR alteration", "!V TRIAL VAR block"),
532
533
     output dir)
534
      # use edf and csv paths from above
535
      #find out what variable names are called these will be specific to the experi
536
     ment.
```

```
537
      file_list_messages <- list.files(path = directory_csv_from_edf_conversion,
538
                                          full.names = TRUE, pattern = '.csv')
539
      messages <- merge_gazer_files(file_list_messages filetype = "edf")</pre>
540
541
      # rbind all the file list message files
542
543
      pupil behav merge <- full join(pupil files, messages, by=c("subject", "trial"</pre>
544
      ))
545
      # merge behave with full sample report
546
            Due to processing constraints, we are using a data file that includes data from a few
547
      participants with all behavioral data included. The parse edf, merge gazer files, and
548
      find messages edf functions can be tested using example data that is available to download
549
      from the Open Science Framework (OSF): https://osf.io/fzu38/. While reading in the data is fast
550
      (even with many participants), some of the functions performed on the data can be
551
      computationally intensive.
      pupil_path <- system.file("extdata", "pupil_sample_files_edf.xls" , package =</pre>
552
553
      "gazer") # get the file from gazer
554
      pupil raw <- data.table::fread(pupil path) # reads in large files quickly</pre>
555
      pupil files <- as tibble(pupil raw) # saves the .xls file as tibble</pre>
556
      summary(pupil_files)
557
      ##
            subject
                                   trial
                                                       time
                                                                       pupil
558
          Length:1107527
                                      : 1.00
                                                         :
      ##
                               Min.
                                                 Min.
                                                                  Min.
                                                                          : 1473
559
          Class :character
                               1st Qu.: 38.00
                                                 1st Qu.: 1529
                                                                  1st Qu.: 3342
560
                               Median : 75.00
                                                 Median : 3024
                                                                  Median : 3561
      ##
          Mode :character
561
      ##
                               Mean
                                      : 74.53
                                                 Mean
                                                         : 3662
                                                                  Mean
                                                                          : 3739
562
      ##
                               3rd Qu.:111.00
                                                 3rd Qu.: 4684
                                                                   3rd Qu.: 3927
563
      ##
                               Max.
                                      :148.00
                                                 Max.
                                                         :25812
                                                                  Max.
                                                                          :14088
564
      ##
                                                                  NA's
                                                                          :122895
565
      ##
                 Χ
                                                          blink
                                      У
566
      ##
          Min.
                       -1780
                                Min.
                                             -1062
                                                      Min.
                                                             :0.0000
567
          1st Qu.:
                         946
                                1st Qu.:
                                               525
                                                      1st Qu.:0.0000
      ##
568
      ##
          Median :
                         996
                                Median :
                                               546
                                                     Median :0.0000
569
      ##
          Mean
                  : 10867320
                                Mean
                                       : 10866923
                                                     Mean
                                                             :0.1082
570
      ##
          3rd Qu.:
                        1054
                                3rd Qu.:
                                               572
                                                      3rd Qu.:0.0000
571
      ##
          Max.
                  :100000000
                                Max.
                                        :100000000
                                                     Max.
                                                             :1.0000
          NA's
572
                                NA's
      ##
                  :5271
                                        :5271
573
                                                      block
      ##
            message
                                    acc
                                                                        rt
574
                                                 Min.
      ## Length:1107527
                               Min.
                                      :0.0000
                                                         :0.00
                                                                 Min.
                                                                            508
575
                               1st Ou.:1.0000
                                                 1st Ou.:1.00
      ##
          Class :character
                                                                 1st Ou.: 1245
576
          Mode :character
      ##
                               Median :1.0000
                                                 Median :1.00
                                                                 Median : 2435
577
      ##
                               Mean
                                      :0.8671
                                                 Mean
                                                         :1.47
                                                                 Mean
                                                                         : 3934
578
      ##
                               3rd Qu.:1.0000
                                                 3rd Qu.:2.00
                                                                 3rd Qu.: 5018
579
      ##
                               Max. :1.0000
                                                 Max. :2.00
                                                                 Max. :22449
```

```
580
      ##
581
      ##
                                script
              item
                                                     alt
          Length:1107527
582
                             Length:1107527
                                                 Length: 1107527
      ##
583
          Class :character
                             Class :character
                                                 Class :character
584
      ##
         Mode :character
                             Mode :character
                                                 Mode :character
585
      ##
586
587
```

588

589

590

591

592

593

594

595

Once merged the behave\_data function will cull the important behavioral data from the sample report. The function will return a data frame without errors when omiterrors=TRUE or a data frame with errors for accuracy/error analysis when omiterrors=FALSE. The columns relevant for your experiment need to be specified within the behave\_col names argument. This function does not eliminate outliers; you must use your preferred method. Grange's (2015) trimr package implements multiple standard methods of outlier exclusion (https://github.com/JimGrange/trimr). The overall item and subject accuracy can be merged into the pupil sample report.

```
596
     behave_data<-
     behave pupil(pupil files, omiterrors = FALSE, behave colnames = c("subject","
597
598
      script","alt", "trial", "item","acc","rt", "block"))
599
     behave data
600
     ## # A tibble: 444 x 8
601
     ##
           subject script alt
                                  trial item
                                                     acc
                                                            rt block
602
     ##
            <chr>
                    <chr>>
                            <chr> <int> <chr>
                                                   <int> <int> <int>
603
                                      1 mourn.png
     ## 1 11c.edf cursive word
                                                          3833
                                                       1
                                                                   0
604
     ## 2 11c.edf cursive nwtl
                                                       1 6067
                                      2 nypmh.png
                                                                   0
605
     ## 3 11c.edf print
                           word
                                      3 sprigp.png
                                                       0 3233
                                                                   0
606
     ## 4 11c.edf print
                                      4 seivep.png
                                                       0 1781
                                                                   0
                           nwtl
607
     ## 5 11c.edf print
                           word
                                      5 ideal.png
                                                       1 1487
                                                                   1
608
     ## 6 11c.edf print
                           word
                                      6 midst.png
                                                       1 1024
                                                                   1
609
     ## 7 11c.edf print
                           tl
                                      7 quart
                                                       0
                                                           998
                                                                   1
610
     ## 8 11c.edf print
                                      8 dirty.png
                                                       1 1198
                           word
                                                                   1
611
     ## 9 11c.edf print
                                      9 cheap
                                                       1 1316
                                                                   1
                           tl
612
     ## 10 11c.edf print
                            word
                                     10 noisy.png
                                                       1 1141
                                                                   1
613
     ## # ... with 434 more rows
614
615
616
     acc_by_item <- behave_pupil%>%
617
       group_by(item) %>%
618
       summarise(meanitemacc = mean(acc[block>0 & alt=="word"])) # overall item ac
```

```
619
     curacy
620
     acc_by_subject <- behave data %>%
621
622
        group by(subject) %>%
623
        summarise (meansubacc = mean(acc[block>0 & alt=="word"]))# subject accuracy
624
625
     data to process <- pupil files %>%
626
        full_join(acc_by_item) %>% # merge item accuracy
627
       full join(acc by subject) # merge subject accuracy
```

In our data, we want to remove subject accuracy lower than 75% and item accuracy below 60%.

- We can use the data frame generated above to calculate this when argument omiterrors=FALSE.
- We then merge accuracy by items and subjects into the main pupil file.

We can now restrict preprocessing to valid trials by removing practice blocks, trials with incorrect responses, conditions that are not words, subjects with accuracy below 75%, and items with accuracy below 60%.

```
pupil_files1 <-data_to_process %>%
filter(block>0, acc==1, alt=="word",
meanitemacc > .60, meansubacc> .74) %>%
arrange(subject,trial, time)
```

Pupil Preprocessing is now ready to begin!

## **De-blinking**

631

632

633

638

639

640

641

642

643

644

645

646

An important step in preprocessing pupil data is de-blinking. A major artifact in pupil data comes from blinking. When the eye blinks, the pupil momentarily becomes smaller as it is occluded more and more by the eyelids, making it difficult to compute the center of the pupil. Eye-trackers interpret this as a fast shift in pupil position and might erroneously classify it as a saccade. Additionally, the estimate of pupil size will rapidly decrease as the pupil occupies less of the camera image. This process happens in reverse (albeit a bit more slowly) as the eye is opening, so blinks are always flanked by an artifact that includes a false saccade and/or false

change in pupil size. Occasionally there will be some additional artifacts, such as short fixations preceding or following the blink. It is thus advisable to de-blink the data, which involves identifying blinks, removing data during the blink, removing data slightly before and after the blink, and then interpolating data during the period that was removed. In gazeR, blinks are identified automatically when importing raw edfs using the saccades package (Malsburg, 2015). For data in another format, the detect\_blink function can be used to identify blinks. Blink detection from the saccades package uses a velocity-based algorithm taken from Engbert & Kliegl (2003). Blink events are identified as anything that looks like a fixation but has much lower dispersion than the typical fixation. In the saccades package, a blink is an event with a dispersion that is smaller than the median dispersion minus four times the median absolute deviation of the dispersion and only if this is the case for horizontal and vertical dispersion.<sup>3</sup>

A less trivial matter in pre-processing pupil data is deciding how many data points to remove before and after the blink. It has generally been recommended that data 100 ms before and after the blink should be eliminated. There are several ways one can deal with blinks (see Hershman, Henik, & Cohen, 2018). One method is to eliminate all blinks from a trial. This is generally not recommended as it can eliminate too much data, resulting in a loss of power. A more acceptable approach, and the one implemented in gazeR, is to extend the time window around the blinks so the interpolation starts 100-200 ms before the blink and continues after the blink (Nyström, Hooge, & Andersson, 2016; Satterthwaite et al., 2007). Extending the time

<sup>&</sup>lt;sup>3</sup> A comparison of results using the blink detection algorithm in the saccades package and the SR-EyeLink algorithm resulted in negligible differences, at least on grand averaged data. However, more extensive testing should be done.

window around the blinks eliminates spurious samples caused by the closing and opening of the eyelids. The extend\_blinks function implements this method, with the fillback argument specifying how far blinks should extend back in time (before the blink) and the fillforward argument specifying how far blinks should extends forward in time (after the blink). This function is robust to different sampling rates as long as the eye-tracker sampling rate is specified in the hz argument. For this experiment, the tracker sampled at 250Hz (once every 4 ms) and blinks were extended 100 ms forward and backward in time.

```
pup_extend<- pupil_files1 %>%
    group_by(subject, trial) %>%
    mutate(extendpupil=extend_blinks(pupil, fillback=100, fillforward=100, hz=2
50))
## group_by: 2 grouping variables (subject, trial)
## mutate (grouped): new variable 'extendpupil' with 1,617 unique values and
23% NA
```

### **Smoothing/Filtering and Interpolation**

Pupil data can be extremely noisy. To remove some of this noise, filtering and interpolation are commonly done. In gazeR this is done in one step using the smooth\_inteprolate\_pupil function. With the step.first argument users can choose to either smooth the data first with a n-moving average, and then interpolate (step.first = "smooth") or vice versa (step.first = "interp"). Depending on which methods are selected, the order of the steps can have negligible or substantial effects (see Figures 4 and 5); if applying cubic-spline interpolation, smoothing before interpolation is generally advisable. The gazeR package currently implements two common ways to smooth pupil data: n-point moving average and Hanning window (we plan to include more smoothing options in future updates to the package). To smooth the data, you must specify the column that contains the pupil information and the size (in samples) of the moving average window. In this example, we use a 5-point moving average (n=5) which, at a sampling rate of 250 Hz, corresponds to a 1250 ms moving average.

695

696

697

698

699

700

701

702

703

704

705

706

707

708

709

710

711

712

713

714 715

716

717 718

Missing data stemming from blinks or failure of the eye tracker need to be interpolated. The smooth interpolate pupil function searches the data and reconstructs the smoothed pupil size for each trial from the relevant samples using either linear interpolation (Bradley, Miccoli, Escrig, & Lang, 2008; Cohen et al., 2015; Siegle, Steinhauer, Carter, Ramel, & Thase, 2003) or cubic-spline interpolation (Mathôt, 2018). Considering the short duration of blinks and the relatively low speed of blinks, the choice of linear versus cubic interpolation will ultimately have negligible effect. If extendblinks= FALSE, samples with blinks are turned into NAs and are then interpolated. This function returns a tibble object with a column called pup interp which contains interpolated values from the moving averaged pupillary data. There are also options to denote the max number of gaps to interpolate over (the maxgap argument is set to Inf by default). This requires the sampling rate (hz) of the eye tracker be specified. As an important note, if the Data Viewer was used to extend blinks, the extendblinks argument should be set to FALSE. If the extend blinks fucntion was used, the extendblink argument should be set to TRUE. It is important to note that SR only extends the blink column and does not set pupil size estimates during blinks to "NA" in the Sample Report. For this example, we will set extendblinks to TRUE and use linear interpolation. You can use cubic interpolation by changing type to "cubic." smooth interp <- smooth interpolate pupil(pup extend, pupil="pupil", extendpu</pre> pil="extendpupil", extendblinks=TRUE, step.first="interp", filter="moving", m axgap=Inf, type="linear", hz=250, n=5) ## Performing linear interpolation ## Smoothing the pupil trace with moving average

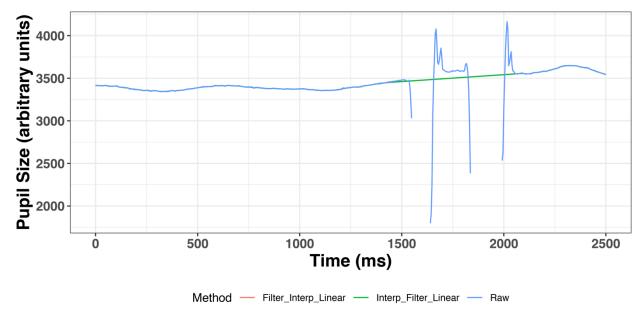

Figure 4. Linear interpolation for one trial. The blink extension was successful: the isolated points (blue line) have been removed. In this example, for linear interpolation, it does not matter whether the interpolation was done first (green line) or the smoothing was first red line).

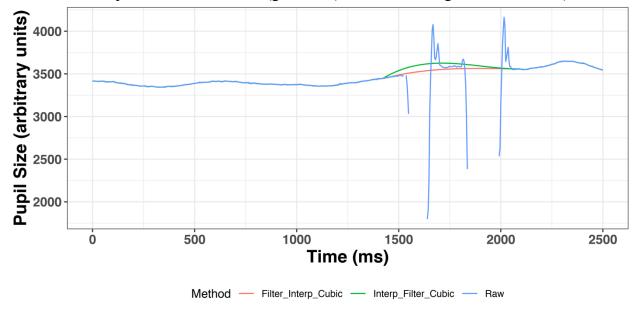

Figure 5. Cubic interpolation for one trial. The blink extension was successful: the isolated points (red line) have been removed. In this example, for cubic interpolation, somewhat different results are obtained if the interpolation step is first (green line) versus if the smoothing step is first (red line).

#### **Baseline correction**

To control for variability in overall pupil size arising from non-task related (tonic) state of

arousal, baseline correction is commonly used (but see Attard-Johnson, Ó Ciardha, & 731 732 Bindemann, 2019). The two most popular types of baseline correction to identify task-evoked 733 dilation are subtractive (pupil size - baseline) and divisive (change in pupil size - baseline / 734 baseline). Subtractive baseline correction is more common in the literature (cf., Beatty, 1982; 735 Laeng et al., 2012; Zekveld, Koelewijn, & Kramer, 2018), and this practice has been argued by 736 Reilly, Kelly, Kim, Jett, and Zuckerman (2018) to be reflective of the linearity of the pupil 737 response independent of baseline size, although the basis of that argument has been questioned<sup>4</sup>. 738 The baseline correction pupil function finds the median pupil size during a specified 739 baseline period for each trial and performs a subtraction baseline correction by default (see 740 Mathôt et al., 2018, for argument that baseline correction should be done using the median, and 741 not the mean, baseline value). By changing the baseline method argument to "div", you will 742 get proportion change from baseline. In this example, subtractive baseline correction is applied 743 to pupil size in arbitrary units (pupil colname = "pup interp") though the same can be done for 744 pupil size in mm or z-score. The baseline time window can be set with numerical values using the 745 baseline window argument from the baseline correction pupil function if events are fixed 746 or static.

<sup>&</sup>lt;sup>4</sup> Reilly et al. varied luminance in order to elicit different baseline sizes, but that is not the typical source of baseline pupil size differences. Tonic baseline pupil size differences due to arousal, age, or other variables may affect the range of dilation reactivity in ways that differ from changes that are elicited by changes in luminance. Additionally, Wang et al. (2018) suggested that brighter lighting condition elicit *larger* dilations, on account of suppression of the parasympathetic suppressive influence on dilations. These factors can be used to motivate divisive baseline correction.

```
baseline_pupil <- baseline_correction_pupil(smooth_interp, pupil_colname='pup
__interp', baseline_window=c(500,1000))
## Calculating median baseline from:500-1000
## Merging baseline
## Performing subtractive baseline correction</pre>
```

753

754

755

756

757

758

If events in your experiment occur dynamically, the baseline\_correction\_pupil\_msg function can be used. This function takes a user-specified baseline period immediately preceding a stimulus onset message. In the below example, we set the baseline\_dur argument to 100 ms and the event argument to "target." This will calculate the median baseline value for 100 ms preceding target onset. The choice of baseline duration appears to largely inconsequential (Winn et a., 2018).

```
759
760
      baseline_pupil<-baseline_correction_pupil_msg(smooth_interp, pupil_colname='p</pre>
      up interp', baseline dur=100, event="target", baseline method = "sub")
761
762
763
      ## Calculating median baseline from: target
764
      ## Merging baseline
765
      ## Performing subtractive baseline correction
766
767
      head(baseline pupil)
768
769
      ##
           subject trial baseline
                                        item time pupil
                                                                   y blink
                                                                                 mess
770
      age
771
      ## 1 11c.edf
                                                0 3648 974.3 588.4
                                                                         0 MODERECORD
                       5
                              3632 ideal.png
772
      CRL
773
      ## 2 11c.edf
                       5
                              3632 ideal.png
                                                4 3641 972.9 587.3
                                                                         0
                                                                                     <
774
      NA>
775
      ## 3 11c.edf
                       5
                              3632 ideal.png
                                                   3634 972.0 584.4
                                                                                     <
776
      NA>
777
      ## 4 11c.edf
                       5
                              3632 ideal.png
                                                   3636 971.8 584.9
                                                                         0
                                               12
                                                                                     <
778
      NA>
779
      ## 5 11c.edf
                       5
                              3632 ideal.png
                                                   3636 972.9 586.3
                                               16
                                                                         0
                                                                                     <
780
      NA>
781
      ## 6 11c.edf
                                                                         0
                       5
                              3632 ideal.png
                                               20 3631 973.0 586.1
                                                                                     <
782
      NA>
783
      ##
           acc block
                       rt script alt meanitemacc meansubacc extendpupil interp
784
      ## 1
             1
                   1 1487
                           print word
                                                    0.9722222
                                                                      3648
                                                                             3648
785
      ## 2
             1
                   1 1487
                           print word
                                                 1
                                                    0.9722222
                                                                      3641
                                                                             3641
786
      ## 3
             1
                   1 1487
                            print word
                                                                      3634
                                                                             3634
                                                 1
                                                    0.9722222
787
      ## 4
             1
                   1 1487
                           print word
                                                 1
                                                    0.9722222
                                                                      3636
                                                                             3636
788
      ## 5
             1
                   1 1487
                            print word
                                                 1 0.9722222
                                                                      3636
                                                                             3636
789
      ## 6
             1
                   1 1487
                           print word
                                                 1 0.9722222
                                                                      3631
                                                                             3631
```

| 790 | ## |   | pup_interp | baselinecorrectedp |
|-----|----|---|------------|--------------------|
| 791 | ## | 1 | 3641.00    | 9.00               |
| 792 | ## | 2 | 3639.75    | 7.75               |
| 793 | ## | 3 | 3639.00    | 7.00               |
| 794 | ## | 4 | 3635.60    | 3.60               |
| 795 | ## | 5 | 3634.20    | 2.20               |

#### **Re-Scaling**

So far, the analysis steps have used arbitrary pupil units. It is advised that these be transformed into a standardized unit in order to make comparisons between individuals.

Numerous options have been used in prior studies: z-scores (see Cohen, Moyal, & Henik, 2015; Einhauser, Stout, Koch, & Carter, 2008; Kang & Wheatley, 2015), absolute changes in mm (e.g., Beatty, 1982; Geller, Landrigan, & Mirman, 2019; Geller et al., 2016), proportional change relative to baseline (Winn, 2016), proportional change relative to peak (Winn, 2016; Winn & Moore, 2018), and absolute change relative to dynamic range of pupil reactivity elicited by the light reflex (Piquado, Isaacowitz, & Wingfield, 2010). To convert arbitrary pupil size to mm, we measured the scaling factor by running a short experiment with an artificial pupil (5 mm in size) and calculated the average pupil size in arbitrary units. At a fixed camera-to-pupil distance of 90 cm, the 5mm pupil was coded as 5570 arbitrary pixel units. This information was entered into the equation below to convert arbitrary units to mm. Specifically, the smoothed pupil size value is multiplied by 5/5570 to re-scale the values to mm.

```
811 timebinsmm <- baseline_pupil %>%
812 mutate(pupilmm = (pup_interp * 5)/5570.29)
```

Alternatively, the arbitrary pupil units can be converted to a *z*-score using the scale function.

```
815 timebinsz <- baseline_pupil %>%
816    group_by(subject, trial) %>%
817    mutate(pupilz = scale(pup_interp))
818
```

For the rest of the walkthrough, arbitrary pupil size will be used.

### **Artifact Rejection**

Missingness. The count\_missing\_pupil function will remove subjects and items that have a large amount of missing data – the threshold for "a large amount" is specified by the researcher. It has been recommended by Winn et al. (2018) that a reasonable threshold is 20%, but that the exact importance of missing data might be weighted by specific timing landmarks in the experiment trials. For this example, we have set the missingthresh argument to .2 and the pupil argument to the raw, non-interpolated, pupil dilation column in our dataset. The count\_missing\_pupil function returns the percentage of subjects and trials that have been excluded for reporting.

```
pup_missing <- count_missing_pupil(baseline_pupil, pupil= "pupil", missingthr
esh = .2)
## % trials excluded:0.07
## subjects taken out:</pre>
```

**Spurious pupil values**. Unlikely pupil values that are too small and too large should be removed from the data (Mathôt et al., 2018; Winn et al., 2018). Mathôt (2018) recommended against removing data based on a subject-independent fixed criterion (e.g., above or below a SD cut-off or a specified lower and upper pupil boundary). This is due to the inherent heterogeneity of pupil sizes across experiments. Instead, Mathôt (2018) recommend visual inspection to determine unlikely pupil values. This can be done using a simple histogram to plot the pupillometric data. Based on the histogram below, it seems reasonable to remove pupil sizes less than 2500 and greater than 5000.

```
842
      puphist <- ggplot(baseline_pupil aes(x = pup_interp)) +</pre>
843
        geom_histogram(aes(y = ..count..), colour = "green", binwidth = 0.5) +
        geom_vline(xintercept = 2500, linetype="dotted") +
844
        geom vline(xintercept = 5100, linetype="dotted") +
845
        xlab("Pupil Size") +
846
        ylab("Count") +
847
848
        theme bw()
849
850
      print(puphist)
```

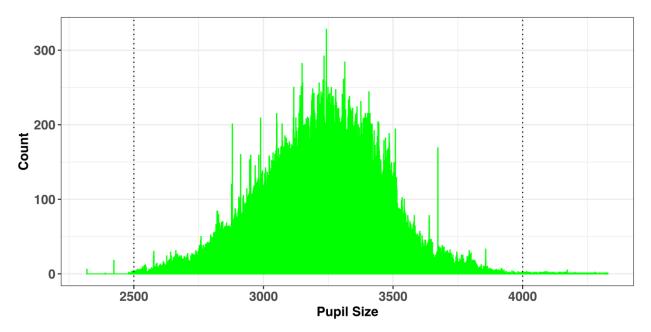

Figure 6. Histogram of recorded pupil sizes.

851

852

857

858

859

860

861

862

```
pup_outliers <- pup_missing %>%

# based on visual inspection

dplyr::filter(pup_interp >= 2500, pup_interp <= 4000)

856</pre>
```

Median absolute deviation (MAD). After interpolation, it is a good idea to perform a second pass to make sure that the data are not contaminated by rapid pupil size disturbances. These artifacts can be detected using the median absolute deviation, which is a more robust variability metric than traditional measures of variability (e.g., standard deviation; Hampel, 1974; Kret & Sjak-Shie, 2018). For each time point, the speed\_pupil function calculates the normalized dilation speed, which is the absolute change in pupil size between samples divided by

the temporal separation between them. To detect outliers, the MAD is calculated from the dilation speed variable and multiplied by a constant (in this case 16, which is the value used in Kret & Sjak-Shie, 2018). The constant controls the sensitivity threshold: The higher the constant, the more extreme a value needs to be in order to be marked for removal. The MAD is added to the median dilation speed variable using the calc\_mad function; values above this threshold are then removed.

```
869 mad_removal <- pup_outliers %>%
870 group_by(subject, trial) %>%
871 mutate(speed=speed_pupil(pup_interp,time_zero)) %>%
872 mutate(MAD=calc_mad(speed, n = 16)) %>%
873 filter(speed < MAD)</pre>
```

#### **Event Time Alignment**

In most psychological experiments, each trial includes several events. In the example experiment, each trial began with a fixation screen (small cross in the center of the screen) and the stimulus of interest appeared on screen 1s after trial onset. These events are documented in the data file: the onset of the target is denoted by the trial message "target." We can use this information to align the data so that time=0 corresponds to stimulus onset (i.e., the analysis window of interest) rather than trial onset. The onset\_pupil function performs this alignment using three arguments: time column, sample message column, and the event of interest ("target" in our example). In the output below, we can see that our experiment now starts at zero, when the target was displayed on screen.

```
884
     baseline_pupil_onset <- mad_removal %>%
885
        dplyr::group by(subject, trial) %>%
886
        dplyr::mutate(time zero=onset pupil(time, message, event=c("target"))) %>%
887
       ungroup() %>%
888
        dplyr::filter(time_zero >= -100 & time zero <= 2500) %>%
889
        select(subject, trial, time_zero, message, baseline, baselinecorrectedp, pu
890
      pil, pup_interp, script)
      ## select: dropped 13 variables (time, x, y, blink, acc, ...)
891
```

| 892        |            |             |             |             |             |             |                                                       |             |                 |
|------------|------------|-------------|-------------|-------------|-------------|-------------|-------------------------------------------------------|-------------|-----------------|
| 893        | head(      | baseline_   | _pupil_     | onset)      |             |             |                                                       |             |                 |
| 894        |            |             |             |             |             |             |                                                       |             |                 |
| 895        | ## #       | A tibble:   | : 123,3     | 22 x 9      |             |             |                                                       |             |                 |
| 896        | ##         | subject     | trial       | time_zero   | message     | baseline    | baselinecorrect                                       | pupil       | pup_int         |
| 897        | erp        |             |             |             |             |             |                                                       |             |                 |
| 898        | ##         | <chr></chr> | <int></int> | <int></int> | <chr></chr> | <dbl></dbl> | <dbl></dbl>                                           | <int></int> | <d< td=""></d<> |
| 899        | bl>        |             |             |             |             |             |                                                       |             |                 |
| 900        | ## 1       | 11c.edf     | 5           | 0           | target      | 3632        | -0.600                                                | 3630        | 36              |
| 901        | 31.        |             |             |             |             |             |                                                       |             |                 |
| 902        |            | 11c.edf     | 5           | 4           | <na></na>   | 3632        | -2.60                                                 | 3629        | 36              |
| 903        | 29.        |             |             | _           |             |             |                                                       |             |                 |
| 904        |            | 11c.edf     | 5           | 8           | <na></na>   | 3632        | -4.20                                                 | 3631        | 36              |
| 905        | 28.        |             | _           |             |             |             |                                                       |             |                 |
| 906        |            | 11c.edf     | 5           | 12          | <na></na>   | 3632        | -5.4                                                  | 3625        | 36              |
| 907<br>908 | 27.        | 11c.edf     | _           | 1.0         | ana s       | 2622        | C                                                     | 2624        | 26              |
| 908        |            | iic.ear     | 5           | 16          | <na></na>   | 3632        | -6                                                    | 3624        | 36              |
| 910        | 26<br>## 6 | 11c.edf     | 5           | 20          | <na></na>   | 3632        | -8                                                    | 3624        | 36              |
| 911        | 24         | IIC.eui     | ,           | 20          | (NA)        | 3032        | -0                                                    | 3024        | 30              |
| 912        |            | 11c.edf     | 5           | 24          | <na></na>   | 3632        | -9                                                    | 3626        | 36              |
| 913        | 23         | 110.001     | ,           | 24          | NA/         | 3032        | ,                                                     | 3020        | 30              |
| 914        |            | 11c.edf     | 5           | 28          | <na></na>   | 3632        | -9.4                                                  | 3621        | 36              |
| 915        | 23.        |             | _           |             |             |             |                                                       |             |                 |
| 916        |            | 11c.edf     | 5           | 32          | <na></na>   | 3632        | -9.60                                                 | 3620        | 36              |
| 917        | 22.        |             |             |             |             |             |                                                       |             |                 |
| 918        | ## 10      | 11c.edf     | 5           | 36          | <na></na>   | 3632        | -10.8                                                 | 3622        | 36              |
| 919        | 21.        |             |             |             |             |             |                                                       |             |                 |
| 920        | ## #       | with 12     | 23,312      | more rows,  | , and 1 m   | nore varia  | ble: script <chr< td=""><td>&gt;</td><td></td></chr<> | >           |                 |

## **Samples to Bins**

If the data are recorded at a relatively high sampling frequency (e.g., 250Hz in this example), it may be useful to aggregate the data into time bins that are somewhat larger than the sample rate (users can specify a time bin size to use). The downsample\_gaze function will aggregate the set of samples into a time series consisting of standardized time bins with a size specified by the user for pupil data when the type argument is set to "pupil". In addition, it will drop columns that are no longer necessary. The user needs to specify a vector of column names (aggvars) that define the aggregation level (e.g., individual trials) and should be kept after the binning is done. This produces an average baseline-corrected pupil diameter for each subject,

condition, and timebin. If you would like to keep the raw data unbinned, you can skip this part.

This function returns a tibble with an added column called timebins, which can be used for

aggregation (e.g., calculating the mean pupil size in each time bin).

```
933
     timebins1<- downsample gaze(baseline pupil onset, bin.length=100, timevar = "
934
      time_zero", aggvars = c("subject", "script", "timebins"), type="pupil")
935
936
     ## mutate: new variable 'timebins' with 27 unique values and 0% NA
937
938
     timebins1
939
     ## # A tibble: 162 x 4
940
            subject script timebins aggbaseline
941
     ##
            <chr>
                    <chr>
                               <dbl>
                                           <dbl>
942
     ## 1 11c.edf cursive
                                -100
                                            2.63
943
      ## 2 11c.edf cursive
                                           -4.00
                                   0
944
     ## 3 11c.edf cursive
                                 100
                                           -6.59
945
     ## 4 11c.edf cursive
                                 200
                                           -6.89
946
     ## 5 11c.edf cursive
                                 300
                                           -2.04
947
     ## 6 11c.edf cursive
                                            6.83
                                 400
948
     ## 7 11c.edf cursive
                                 500
                                           12.3
949
     ## 8 11c.edf cursive
                                            7.88
                                 600
950
     ## 9 11c.edf cursive
                                 700
                                            4.28
951
     ## 10 11c.edf cursive
                                 800
                                            9.07
952
     ## # ... with 152 more rows
953
```

## **Pupillary Data Visualization**

954

955

956

957

After baseline-correction and artifact rejection, the data are ready for visualization and statistical analysis. The pre-processed data produced by gazeR are highly flexible and compatible with different visualization strategies.

```
958
959
      cursive plot <- ggplot(timebins1)+</pre>
960
       aes(timebins, aggbaseline, linetype=script, color=script) +
961
        stat_summary(fun.y = "mean", geom = "line", size = 1)
962
        theme bw() +
        labs(x = "Time (ms)",y = "Pupil Dilation (change from baseline (a.u.))") +
963
964
        geom_hline(yintercept=0.0)
965
966
      cursive plot
```

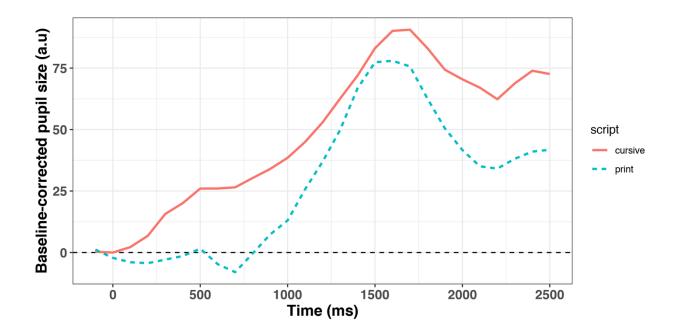

Figure 7. Pupillary time course as a function of script type for the 3 participants.

969 Data Analysis

The gazeR package is deliberately agnostic to how researchers should analyze their data, leaving the data in a format that is flexible and compatible with a variety of statistical modeling strategies. For instance, various curve-fitting strategies such as growth curve analysis, general additive models and/or functional data analysis (Jackson & Sirois, 2009; Mirman, 2014; Seedorff, Oleson, and McMurray, 2018; van Rij et al., 2019). In the absence of a field-standard statistical approach, we leave it up to the researcher to choose what statistical analysis to use.

For those interested in growth curve modeling, the gazeR package does contain a helper function (code\_poly) to facilitate growth curve analysis (GCA) using orthogonal polynomials (Mirman, 2014). The code\_poly function takes your time column and adds polynomial transformations of time up to a user-specified order. The polynomial transformation can be natural or orthogonal; the orthogonal version can be useful because it makes the time terms

uncorrelated and scales them to the same range (for a discussion of natural vs. orthogonal polynomials see Mirman, 2014).

981

982

983

984

985 986

```
code_poly(df = gaze_subj, predictor = "time", poly.order = 4, orthogonal = TR
UE, draw.poly = TRUE)
```

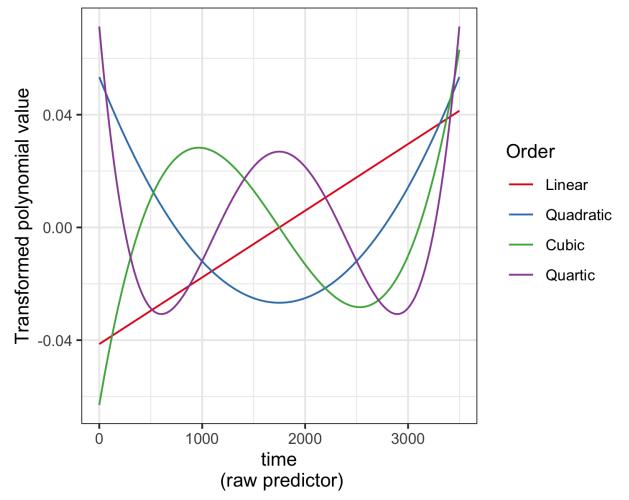

Figure 8. 4th-order Orthogonal Polynomials for the VWP data.

```
987
      ## # A tibble: 140,703 x 12
988
                      subject, condition, object [81]
989
            subject condition object time sumfix ntrials meanfix time. Index
      ##
                                                                                   poly
990
      1
991
      ##
              <int> <chr>
                               <fct>
                                       <int>
                                              <int>
                                                       <int>
                                                               <dbl>
                                                                           <dbl>
                                                                                   <dbl
992
      >
993
      ##
               9061 associate Targ
                                                  0
                                                          20
                                                                   0
                                                                               1 -0.041
          1
994
      4
995
      ##
          2
               9061 associate Targ
                                           2
                                                                               2 -0.041
                                                  0
                                                          20
                                                                   0
996
      3
997
      ##
         3
               9061 associate Targ
                                           4
                                                  0
                                                          20
                                                                   0
                                                                               3 -0.041
```

| 998  | 3  |    |         |               |            |              |          |            |                   |           |      |
|------|----|----|---------|---------------|------------|--------------|----------|------------|-------------------|-----------|------|
| 999  | ## | 4  | 9061    | associate     | Targ       | 6            | 0        | 20         | 0                 | 4 -0      | .041 |
| 1000 | 2  |    |         |               |            |              |          |            |                   |           |      |
| 1001 | ## | 5  | 9061    | associate     | Targ       | 8            | 0        | 20         | 0                 | 5 -0      | .041 |
| 1002 | 2  |    |         |               |            |              |          |            |                   |           |      |
| 1003 | ## | 6  | 9061    | associate     | Targ       | 10           | 0        | 20         | 0                 | 6 -0      | .041 |
| 1004 | 1  |    |         |               |            |              |          |            |                   |           |      |
| 1005 | ## | 7  | 9061    | associate     | Targ       | 12           | 0        | 20         | 0                 | 7 -0      | .041 |
| 1006 | 1  |    |         |               |            |              |          |            |                   |           |      |
| 1007 | ## | 8  | 9061    | associate     | Targ       | 14           | 0        | 20         | 0                 | 8 -0      | .041 |
| 1008 | 0  |    |         |               |            |              |          |            |                   |           |      |
| 1009 | ## | 9  | 9061    | associate     | Targ       | 16           | 0        | 20         | 0                 | 9 -0      | .041 |
| 1010 | 0  |    |         |               |            |              |          |            |                   |           |      |
| 1011 | ## | 10 | 9061    | associate     | Targ       | 18           | 0        | 20         | 0                 | 10 -0     | .041 |
| 1012 | 0  |    |         |               |            |              |          |            |                   |           |      |
| 1013 | ## |    |         | =             | -          | and 3 mor    | e vari   | ables: po  | oly2 <dbl>,</dbl> |           |      |
| 1014 | ## | -  | _       | dbl>, poly    |            |              |          |            |                   |           |      |
| 1015 |    | Th | e gazel | R package als | so include | s a function | n (get_r | ranef) for | extracting ran    | dom effec | ets  |

The gazeR package also includes a function (get\_ranef) for extracting random effects from a growth curve model in a format that is convenient for quantifying individual differences (see Mirman, 2014, Chapter 7) and a function for estimating p-values for linear mixed effects models using the normal and/or Kenward-Roger approximations (get\_pvalues).

1019 Discussion

1016

1017

1018

1020

1021

1022

1023

1024

1025

1026

1027

1028

While there are a number of viable solutions available to process eye-tracking data, not all are suitable for research purposes:

- An all-graphical interface seldom provides information about the underlying data analysis and can be difficult to reproduce.
- File formats are sometimes proprietary and undocumented, lacking detailed annotation necessary for replicability.
- Source code and description of the algorithms are not always accessible to the user.
- Some implementations rely on expensive proprietary software.

1029

1030

1031

1032

1033

1034

1035

1036

1037

1038

1039

1040

1041

1042

1043

1044

1045

1046

1047

1048

1049

1050

1051

1052

The research community needs solutions that are completely open, with the possibility of directly manipulating and annotating the code, data, and parameters so that others may replicate or critique the methods. This article summarized and demonstrated the functionality of gazeR -- a free, open-source package written in R. We walked through important functions needed to preprocess both gaze position and pupil size data and make it suitable for analysis. This provides a generalized, replicable, and transparent method for preprocessing raw eye-tracking data. How does gazeR compare to other existing solutions? While there exist several packages in R to analyze pupillometry data or visual world paradigm data (see Table 1), gazeR has several advantages over existing solutions. First, gazeR is currently the only package that allows one to analyze pupillometic and gaze data all in one package. Second, many of the R packages rely on proprietary software and algorithms for key analysis steps (such as fixation/saccade parsing and blink detection). GazeR avoids this by allowing users to read in edf files directly and by using open-source event detection algorithms. Third, when deciding on a package to use, it is important the package be well documented and supported. Many of the packages listed in the table were developed and updated several years ago, and it is unclear if the package developers are still servicing the packages. Most crucially, the source code and descriptions for many of the packages are not well explained. Lastly, a significant problem for the standardization of analyses, especially with the implementation of a package, is that with constantly changing software environments results likely differ. For example, different R versions could change the results, as could differences between platforms (Windows, macOS, or Linux). To this end, a containerized version of gazeR is available via Binder on Github, which

allows users to follow along with this walkthrough in the exact environment where it was created,

thus supporting reproducibility. Our hope is this encapsulated environment will help facilitate use

of our pipeline to users' own data. In the future we hope to host gazer on Docker, similar to other

preprocessing pipelines (e.g., fmriprep; Esteban et al., 2019). Overall, we feel that this walkthrough, end-to-end implementation in the free, cross-platform environment of R, and the fact that gazeR conforms to best practices for pupillometry laid out in recent reviews (Winn et al., 2018; Mathot et al., 2018) makes gazeR a valuable tool for analyzing your pupillometry and gaze data.

## Limitations

1053

1054

1055

1056

1057

1058

1059

1060

1061

1062

1063

1064

1065

1066

1067

1068

1069

1070

1071

1072

1073

1074

1075

The gazeR pre-possessing pipeline is not exhaustive. The implemented set of functions should suffice for researchers to pre-process their gaze and pupil data based on recent recommendations, but there are factors that are not included yet. For example, gaze position is known to influence pupil size (Brisson et al., 2013; Gagl, Hawelka, & Hutzler, 2011), called the pupil foreshortening effect. This effect occurs when rotations of the eyes change the angle at which the camera records the pupil, and therefore also the pupil's apparent size. As such, this manifestation of gaze position in pupil size should ideally be controlled or corrected for. A simple way to do this would be to include X and Y gaze coordinates into the analysis model as a co-variate. If reading in edf files, the X-Y gaze coordinates are included and can easily be included in this analysis. Additionally, various aspects of pupil dilation might be more or less important to the analysis, which might benefit from examination of additional features such as onset and offset slopes (c.f., Winn & Moore, 2018). Because the gazeR package is open-source, modifications can always be made to incorporate additional functionality. Suggestions and contributions from users are encouraged and can be submitted through the package github page: https://github.com/dmirman/gazer.

Finally, the current instantiation of gazeR has only been tested with data files from the SR EyeLink (i.e., raw edfs and sample reports). Much of the gazeR functionality is easily compatible

with other eye-trackers with the addition of functions for reading data and renaming columns (variables) to match the gazeR conventions. Future updates to the package will include added support for Tobii and Gazepoint eye trackers.

To summarize, the gazeR package provides general, open-source tools for replicable and transparent processing of gaze and pupillometry data. GazeR grew out of in-house preprocessing code in several research groups and is already being used by several additional research groups. It is our hope that more researchers will use it and will contribute to its improvement.

| 1092 | References                                                                                     |
|------|------------------------------------------------------------------------------------------------|
| 1093 | Attard-Johnson, J., Ó Ciardha, C., & Bindemann, M. (2019). Comparing methods for the           |
| 1094 | analysis of pupillary response. Behavior Research Methods, 51(1), 83–95.                       |
| 1095 | https://doi.org/10.3758/s13428-018-1108-6                                                      |
| 1096 | Barnhart, A. S., & Goldinger, S. D. (2010). Interpreting chicken-scratch: Lexical access       |
| 1097 | for handwritten words. Journal of Experimental Psychology: Human Perception and                |
| 1098 | Performance, 36(4), 906–923. https://doi.org/10.1037/a0019258                                  |
| 1099 | Beatty, J. (1982a). Task-evoked pupillary responses, processing load, and the structure of     |
| 1100 | processing resources. Psychological Bulletin, 91(2), 276–292. https://doi.org/10.1037/0033-    |
| 1101 | 2909.91.2.276                                                                                  |
| 1102 | Bradley, M. M., Miccoli, L., Escrig, M. A., & Lang, P. J. (2008). The pupil as a measure       |
| 1103 | of emotional arousal and autonomic activation. Psychophysiology, 45(4), 602-607.               |
| 1104 | https://doi.org/10.1111/j.1469-8986.2008.00654.x                                               |
| 1105 | Brisson, J., Mainville, M., Mailloux, D., Beaulieu, C., Serres, J., & Sirois, S. (2013). Pupil |
| 1106 | diameter measurement errors as a function of gaze direction in corneal reflection eyetrackers. |
| 1107 | Behavior Research Methods, 45(4), 1322–1331. https://doi.org/10.3758/s13428-013-0327-0         |
| 1108 | Cohen, N., Moyal, N., & Henik, A. (2015). Executive control suppresses pupillary               |
| 1109 | responses to aversive stimuli. Biological Psychology, 112, 1–11.                               |
| 1110 | https://doi.org/10.1016/j.biopsycho.2015.09.006                                                |

| 1111 | Cooper, R. M. (1974). The control of eye fixation by the meaning of spoken language: A          |
|------|-------------------------------------------------------------------------------------------------|
| 1112 | new methodology for the real-time investigation of speech perception, memory, and language      |
| 1113 | processing. Cognitive Psychology, 6(1), 84–107. https://doi.org/10.1016/0010-0285(74)90005-X    |
| 1114 | Einhauser, W., Stout, J., Koch, C., & Carter, O. (2008). Pupil dilation reflects perceptual     |
| 1115 | selection and predicts subsequent stability in perceptual rivalry. Proceedings of the National  |
| 1116 | Academy of Sciences, 105(5), 1704–1709. https://doi.org/10.1073/pnas.0707727105                 |
| 1117 | Engbert, R., & Kliegl, R. (2003). Microsaccades uncover the orientation of covert               |
| 1118 | attention. Vision Research, 43(9), 1035–1045. https://doi.org/10.1016/S0042-6989(03)00084-1     |
| 1119 | Esteban, O., Markiewicz, C. J., Blair, R. W., Moodie, C. A., Isik, A. I., Erramuzpe, A.,        |
| 1120 | Gorgolewski, K. J. (2019). fMRIPrep: a robust preprocessing pipeline for functional MRI. Nature |
| 1121 | Methods, 16(1), 111–116. https://doi.org/10.1038/s41592-018-0235-4                              |
| 1122 | Forbes, S.H. (2019). pupillometryR: An R package for preparing and analysing                    |
| 1123 | pupillometry data. Retrieved from https://github.com/samhforbes/PupillometryR                   |
| 1124 | Gagl, B., Hawelka, S., & Hutzler, F. (2011). Systematic influence of gaze position on           |
| 1125 | pupil size measurement: analysis and correction. Behavior Research Methods, 43(4), 1171–1181.   |
| 1126 | https://doi.org/10.3758/s13428-011-0109-5                                                       |
| 1127 | Geller, J., Landrigan, JF., & Mirman, D. (2019). A Pupillometric Examination of                 |
| 1128 | Cognitive Control in Taxonomic and Thematic Semantic Memory. Journal of Cognition, 2(1).        |
| 1129 | https://doi.org/10.5334/joc.56                                                                  |

| 1130 | Geller, J., Still, M. L., Dark, V. J., & Carpenter, S. K. (2018). Would disfluency by any       |
|------|-------------------------------------------------------------------------------------------------|
| 1131 | other name still be disfluent? Examining the disfluency effect with cursive handwriting. Memory |
| 1132 | & Cognition, 46(7), 1109–1126. https://doi.org/10.3758/s13421-018-0824-6                        |
| 1133 | Geller, J., Still, M. L., & Morris, A. L. (2016). Eyes wide open: Pupil size as a proxy for     |
| 1134 | inhibition in the masked-priming paradigm. Memory & Cognition, 44(4), 554-564.                  |
| 1135 | https://doi.org/10.3758/s13421-015-0577-4                                                       |
| 1136 | Goldinger, S. D., He, Y., & Papesh, M. H. (2009). Deficits in cross-race face learning:         |
| 1137 | Insights from eye movements and pupillometry. Journal of Experimental Psychology: Learning,     |
| 1138 | Memory, and Cognition, 35(5), 1105–1122. https://doi.org/10.1037/a0016548                       |
| 1139 | Grange, J.A. (2015). trimr: An implementation of common response time trimming                  |
| 1140 | methods. R package version 1.0.1. https://cran.r-project.org/web/packages/trimr/index.html      |
| 1141 | Granholm, E., Asarnow, R. F., Sarkin, A. J., & Dykes, K. L. (1996). Pupillary responses         |
| 1142 | index cognitive resource limitations. Psychophysiology, 33(4), 457-461. Retrieved from          |
| 1143 | http://www.ncbi.nlm.nih.gov/pubmed/8753946                                                      |
| 1144 | Hampel, F. R. (1974). The influence curve and its role in robust estimation. Journal of the     |
| 1145 | American Statistical Association, 69(346), 383–393.                                             |
| 1146 | https://doi.org/10.1080/01621459.1974.10482962                                                  |
| 1147 | Hershman, R., Henik, A., & Cohen, N. (2018). A novel blink detection method based on            |
| 1148 | pupillometry noise. Behavior Research Methods, 50(1), 107–114.                                  |
| 1149 | https://doi.org/10.3758/s13428-017-1008-1                                                       |

| 1150 | Karatekin, C., Couperus, J. W., & Marcus, D. J. (2004). Attention allocation in the dual-       |
|------|-------------------------------------------------------------------------------------------------|
| 1151 | task paradigm as measured through behavioral and psychophysiological responses.                 |
| 1152 | Psychophysiology, 41(2), 175–185. https://doi.org/10.1111/j.1469-8986.2004.00147.x              |
| 1153 | Kret, M. E., & Sjak-Shie, E. E. (2018). Preprocessing pupil size data: Guidelines and           |
| 1154 | code. Behavior Research Methods, 1–7. https://doi.org/10.3758/s13428-018-1075-y                 |
| 1155 | Mathôt, S. (2018). Pupillometry: Psychology, Physiology, and Function. Journal of               |
| 1156 | Cognition, 1(1). https://doi.org/10.5334/joc.18                                                 |
| 1157 | Mathôt, S., Fabius, J., Van Heusden, E., & Van der Stigchel, S. (2018). Safe and sensible       |
| 1158 | preprocessing and baseline correction of pupil-size data. Behavior Research Methods, 50(1), 94- |
| 1159 | 106. https://doi.org/10.3758/s13428-017-1007-2                                                  |
| 1160 | Mathôt, S., van der Linden, L., Grainger, J., & Vitu, F. (2013). The Pupillary Light            |
| 1161 | Response Reveals the Focus of Covert Visual Attention. PLoS ONE, 8(10), e78168.                 |
| 1162 | https://doi.org/10.1371/journal.pone.0078168                                                    |
| 1163 | Murphy, P. R., O'connell, R. G., O'sullivan, M., Robertson, I. H., & Balsters, J. H. (2014).    |
| 1164 | Pupil diameter covaries with BOLD activity in human locus coeruleus. Human Brain                |
| 1165 | Mapping, 35(8), 4140-4154.                                                                      |
| 1166 | Nyström, M., Hooge, I., & Andersson, R. (2016). Pupil size influences the eye-tracker           |
| 1167 | signal during saccades. Vision Research, 121, 95-103.                                           |
| 1168 | https://doi.org/10.1016/J.VISRES.2016.01.009                                                    |
| 1169 | Patil, I. (2018). ggstatsplot:"ggplot2" Based Plots with Statistical Details. CRAN.             |

| 1170 | Piquado, T., Isaacowitz, D., & Wingfield, A. (2010). Pupillometry as a measure of                  |
|------|----------------------------------------------------------------------------------------------------|
| 1171 | cognitive effort in younger and older adults. Psychophysiology, 47(3), 560-569.                    |
| 1172 | https://doi.org/10.1111/j.1469-8986.2009.00947.x                                                   |
| 1173 | Reilly, J., Kelly, A., Kim, S. H., Jett, S., & Zuckerman, B. (2018). The human task-evoked         |
| 1174 | pupillary response function is linear: Implications for baseline response scaling in pupillometry. |
| 1175 | Behavior Research Methods. https://doi.org/10.3758/s13428-018-1134-4                               |
| 1176 | Salverda, A. P., & Tanenhaus, M. K. (2018). The visual world paradigm. In Annette M. B.            |
| 1177 | de Groot and Peter Hagoort (Eds) Research methods in psycholinguistics and the neurobiology of     |
| 1178 | language: A practical guide, pp. 89-110. Wiley Blackwell.                                          |
| 1179 | Satterthwaite, T. D., Green, L., Myerson, J., Parker, J., Ramaratnam, M., & Buckner, R. L.         |
| 1180 | (2007). Dissociable but inter-related systems of cognitive control and reward during decision      |
| 1181 | making: Evidence from pupillometry and event-related fMRI. NeuroImage, 37(3), 1017–1031.           |
| 1182 | https://doi.org/10.1016/j.neuroimage.2007.04.066                                                   |
| 1183 | Seedorff, M., Oleson, J., & McMurray, B. (2018). Detecting when timeseries differ: Using           |
| 1184 | the Bootstrapped Differences of Timeseries (BDOTS) to analyze Visual World Paradigm data           |
| 1185 | (and more). Journal of Memory and Language, 102, 55-67.                                            |
| 1186 | https://doi.org/10.1016/J.JML.2018.05.004                                                          |
| 1187 | Siegle, G. J., Steinhauer, S. R., Carter, C. S., Ramel, W., & Thase, M. E. (2003). Do the          |
| 1188 | Seconds Turn Into Hours? Relationships between Sustained Pupil Dilation in Response to             |
| 1189 | Emotional Information and Self-Reported Rumination. Cognitive Therapy and Research, 27(3),         |
| 1190 | 365–382. https://doi.org/10.1023/A:1023974602357                                                   |

| 1191                 | Tanenhaus, M. K., Spivey-Knowlton, M. J., Eberhard, K. M., & Sedivy, J. C. (1995).                   |
|----------------------|----------------------------------------------------------------------------------------------------|
| 1192                 | Integration of visual and linguistic information in spoken language comprehension. Science (New      |
| 1193                 | York, N.Y.), 268(5217), 1632-1634. Retrieved from                                                    |
| 1194                 | http://www.ncbi.nlm.nih.gov/pubmed/7777863                                                           |
| 1195                 | Tsukahara, J.S. (2018). pupillometry: An R Package to Preprocess Pupil Data. Retrieved               |
| 1196                 | from https://dr-jt.github.io/pupillometry                                                            |
| 1197                 | Van Gerven, P. W. M., Paas, F., Van Merriënboer, J. J. G., & Schmidt, H. G. (2004).                  |
| 1198                 | Memory load and the cognitive pupillary response in aging. <i>Psychophysiology</i> , 41(2), 167–174. |
| 1199                 | https://doi.org/10.1111/j.1469-8986.2003.00148.x                                                     |
| 1200                 | van Rij, J., Hendriks, P., van Rijn, H., Baayen, R. H., & Wood, S. N. (2019). Analyzing              |
| 1201                 | the Time Course of Pupillometric Data. Trends in Hearing, 23, 233121651983248.                       |
| 1202                 | https://doi.org/10.1177/2331216519832483                                                             |
| 1203                 | von der Malsburg, T. (2019). Saccades: Detection of fixations in eye-tracking data.                  |
| 1204<br>1205<br>1206 | Retrieved from https://github.com/tmalsburg/saccades                                                 |
| 1207                 | Winn, M. B., Wendt, D., Koelewijn, T., & Kuchinsky, S. E. (2018). Best Practices and                 |
| 1208                 | Advice for Using Pupillometry to Measure Listening Effort: An Introduction for Those Who             |
| 1209                 | Want to Get Started. <i>Trends in Hearing</i> , 22, 2331216518800869.                                |
| 1210                 | https://doi.org/10.1177/2331216518800869                                                             |
| 1211                 | Winn, M., Moore, A. (2018). Pupillometry reveals that context benefit in speech                      |
| 1212                 | perception can be disrupted by later-occurring sounds, especially in listeners with cochlear         |
| 1213                 | implants. <i>Trends in Hearing</i> , 22:2331216518808962. https://doi.org/10.1177/2331216518808962   |

Supplemental Figure: A demonstration of how tidyr::gather converts "wide" data with three separate object columns into "long" data that contains a "key" variable (Object) and a "value" variable (Fix).

| timeBin | Targ  | Comp  | Unrelated    |         |           |       |
|---------|-------|-------|--------------|---------|-----------|-------|
| 115     | FALSE | TRUE  | FALSE        |         |           |       |
| 116     | TRUE  | FALSE | FALSE        |         |           |       |
|         |       | I     |              | timeBin | Object    | Fix   |
|         |       |       | $\leftarrow$ | 115     | Targ      | FALSE |
|         |       |       |              | 116     | Targ      | TRUE  |
|         |       |       | 115          | Comp    | TRUE      |       |
|         |       |       |              | 116     | Comp      | FALSE |
|         |       |       |              | 115     | Unrelated | FALSE |
|         |       |       |              | 116     | Unrelated | FALSE |